**AutoCAD Activation Code (Latest)**

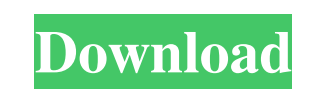

**AutoCAD Crack Free Download [Mac/Win] [Latest]**

The AutoCAD Download With Full Crack 2017 and newer 2017.X and newer 2017.X2 series are the latest versions and most advanced series released as of today. New features of the 2017.X series (2017.X2) include a new scaling scheme, an introduction to productivity workflows, new brushes, and the ability to see the difference between nodes and dimensions in the 3D viewport. This article will help you get started with AutoCAD 2017 and 2017.X2. AutoCAD 2017 (2017.2) AutoCAD 2017 (2017.X) AutoCAD 2017.X2 (2017.X2) What Is AutoCAD? AutoCAD is a commercial CAD application used by architects and engineers to create drawings and models. Before the release of AutoCAD in 1982, most commercial CAD programs were developed for use on mainframe computers with graphics displays and CAD operators at separate terminals. AutoCAD replaced this with a computer on the desk and the CAD operator at the computer, where they could create a drawing. User Interface One of the most notable things about AutoCAD is its user interface. Many users are used to manipulating objects on the screen, such as moving them around, modifying them, and deleting them. AutoCAD changes this philosophy to its advantage. Instead of placing objects and objects on the screen, it places everything you need to create a drawing on the screen. The AutoCAD 2017 and 2017.X series support a mouse and keyboard for all operations, but the models use a set of screens with touch options. They also offer a tablet interface with a stylus, although it was not released with the 2017.X2 series. Tablet Interface The tablet interface features a 2D mode and a 3D mode. The 2D mode is used for drafting and viewing 2D images and supports the following: Snap to Grid Snap to dimension Pan Zoom 3D mode is used for editing and viewing 3D images and supports the following: Pan Zoom Rotate Pan Click Tablet Mode in AutoCAD 2017 AutoCAD 2017 supports a tablet interface to create 2D and 3D drawings. If you have a tablet or a smartphone with a 2D or 3D viewer, you can use it to create a drawing and view it. The software offers several display

Alternatives Fused CAD is a cross-platform C++ application supporting both 2D and 3D drawings. References Further reading Category:AutoCAD Cracked AccountsThe Wizards of Denial Chasing the Sunsets of Iraq Iran's new president, Hassan Rouhani, and his predecessor, Mahmoud Ahmadinejad, have struck a series of conciliatory notes. Rouhani pledged to return all the Iranian lands captured by the British after the end of the last war, restore ties with Israel, release the three Iranian diplomats who were held in Lebanon for more than two years and close all the military bases Iran has maintained in the rest of the region since the 1980s. Rouhani's intent to "re-integrate Iran into the global system," even as he acknowledged that "the Middle East is different," is not without merit. On the basis of past experience, however, it is extremely unlikely that this

## **AutoCAD Crack+ Serial Number Full Torrent Free [Win/Mac]**

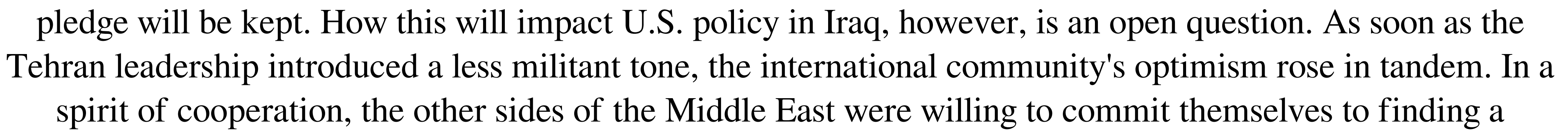

 $1/4$ 

solution in six months to the Iranian nuclear issue. After his election, Rouhani, himself an Islamic scholar, said that "the Islamic Republic and the other regional countries will fully abide by the agreement. We will preserve this agreement and the will to implement it, we will not violate it and will act within the framework of the agreement." He also said that "we are not after nuclear weapons. The problem is the sanctions. That is why we want to ease the sanctions." The Obama administration has welcomed this attempt to ease tensions with its fellow states in the region. It has been impressed by the fact that the new leadership in Tehran has kept its word about returning Iran's missile sites and ending the expansion of its nuclear program in the past. The problem is that some Iranian officials still seek to develop an Iranian atomic bomb. And so do some important and influential segments of the international community, particularly the United States and Israel. They want to be sure that Iran has no means to build a bomb. They want to be sure that the Iranian nuclear option is stopped. They want the sanctions lifted. They want the Revolutionary Guards' financial and military infrastructure dismantled, and they want Iran to leave Syria and Lebanon. As a1d647c40b

3. Enable AutoCAD Type tool Open AutoCAD. 4. Open Customization tool Navigate to 'Personalize'->'Customize'->'Options...' 5. Enter 'Enable type tool' to 'y'. Click OK and Save all settings. 6. Open Adobe Illustrator Drag a text tool to the CAD drawing. 7. Open Adobe Illustrator. 8. Open the Text tool panel. 9. Click on 'Paste' and paste the Type tool keygen. 10. Set 'Font' to 'Times New Roman' and click OK. 11. Set the 'Leading' to 6 and Click OK. 12. Make sure the text is aligned with the CAD object. 13. For a CAD Drawing with multiple layers, click on 'Define New Text'. 14. Define a new layer. 15. Open the 'Text panel'. 16. Set the 'Text Frame Type' to 'Reference' 17. Double click the newly created 'Symbol' and change the text into 'Display Name' 18. Set the 'Leading' to 12 19. Set the 'Trailing' to 8 20. Click OK and save all settings. 21. Click on 'Paste' and paste the text tool keygen. 22. Set 'Font' to 'Times New Roman' and click OK. 23. Click on 'Type' and change the font to 'Times New Roman'. 24. Click on 'Size' and increase the height to 100. 25. Set the 'Trailing' to 8 26. Double click the newly created 'Symbol' and change the text into 'Area Code'. 27. For a CAD Drawing with multiple layers, click on 'Define New Text'. 28. Define a new layer. 29. Open the 'Text panel'. 30. Set the 'Text Frame Type' to 'Reference' 31. Double click the newly created 'Symbol' and change the text into 'City/Area'. 32. Set the 'Leading' to 18 and click OK. 33. Set the 'Trailing' to 0 34. Double click the newly created 'Sy

Print and export natively to pdf and dicom; print to any portable printing device, and work with external software tools. In new Print to Print functionality, you can export your drawings into pdf and dicom files, directly from a print dialog. Print to Print now has native support for Adobe Acrobat® Pro. (video: 4:07 min.) Bring more of the world to your designs. Improved support for large PDF pages, XPS prints, and more. (video: 1:30 min.) Toolbars and Menus: Simplified and more intuitive interface. Improved ribbon toolbars, large buttons, and context sensitive menus. Move and resize toolbars; dock them, and reorganize the menu. New context sensitive menus for the ribbon make it easy to access commands when needed. The ribbon for 2019 is gone, replaced by the new ribbon. (video: 1:15 min.) Enhanced Keyboard shortcuts: Quickly toggle common commands between available toolbars using a new icon-based keyboard shortcut menu. Access commands with keyboard shortcuts by context; use the same shortcut menu to quickly toggle commands by toolbar. Reorganize, customize, and swap toolbars by dragging and dropping icons. (video: 1:15 min.) Multilingual support: Install new multilingual localization tools, and maintain languages in a multi-lingual project by selecting a text file from a specific language. (video: 1:20 min.) What's new in AutoCAD 2023 What's New in 2019 release? We're shipping new features for 2019! In addition to the new features and improvements above, here are the highlights: Drawing Assistant You can now get live feedback as you draw with the Drawing Assistant! Start by clicking the "Drawing Assistant" icon on the ribbon, or use the new command available via "Ribbon>Drawing Assistant" or "Drawing Assistant" in the drop down menu. Use the new "Drawing Assistant" to: Quickly create entities with the "Create" command Add text, rectangles, lines, and circles to existing entities with the "Modify" command Transform, resize, and place these entities with the "Modify" command

## Control your drawing with the commands on the ribbon This tool can be

1. x86\_64 / x86\_32 / x64 architecture processor (It does not support ARM, MIPS, PowerPC and other architectures) 2. At least 2 GB RAM 3. At least 1 GB of hard disk space 4. 30 M of free disk space in the application directory 5. DirectX 9.0c 6. At least 4 GB graphics memory 7. Pentium 4, Athlon X2, Core 2 Duo or Xeon processor (It does not support AMD, ARM, MIPS and Power

 $4/4$